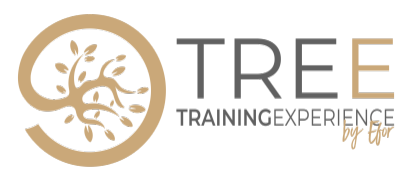

# **LOG 3 - SAS OFFICE ANALYTICS**

**3 jour(s) / 21,00 heures** Programme de formation

#### **Public visé** ••••••••••••••••••••••••••••••••••••••••••••••••••••••••••••••••••••••••••••••••••••••••••••••••••••••••••••••••••••••••••••

- Chargés d'études
- Analystes
- Programmeurs SAS

#### **Pré-requis** ••••••••••••••••••••••••••••••••••••••••••••••••••••••••••••••••••••••••••••••••••••••••••••••••••••••••••••••••••••••••••••

#### Aucun

- **Objectifs pédagogiques** ••••••••••••••••••••••••••••••••••••••••••••••••••••••••••••••••••••••••••••••••••••••••••••••••
	- Découvrir la solution logicielle SAS Office Analytics
	- Savoir utiliser la solution logicielle SAS Office Analytics

## **Description / Contenu** •••••••••••••••••••••••••••••••••••••••••••••••••••••••••••••••••••••••••••••••••••••••••••••••••••

SAS Office Analytics permet d'accéder à tout l'environnement SAS, sans programmation, en utilisant entre autres les outils du quotidien : Excel, Word, Powerpoint, mais aussi une interface étude (SAS Enterprise Guide) qui rapproche les programmeurs SAS et les chargés d'études sans connaissances du langage de programmation SAS

#### **Programme** •••••••••••••••••••••••••••••••••••••••••••••••••••••••••••••••••••••••••••••••••••••••••••••••••••

Accès aux données du serveur, Importer des données, des fichiers textes, CSV…, Utiliser les assistants, Création de premiers rapports

Analyse statistique simple : fréquence à un critère, statistiques descriptives, tableau de synthèse, graphiques

Agrégations des données, filtrages, formats…

Jointure de tables, Query Builder, Procédures stockées, invites utilisateurs, Visualiser des tables SAS avec SAS Add-in

Ouvrir le contenu d'une table SAS, Exécuter une tâche SAS en utilisant les Add-in, Effectuer des analyses utilisant SAS Add-in

Créer des rapports, Partager les rapports

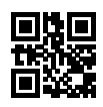

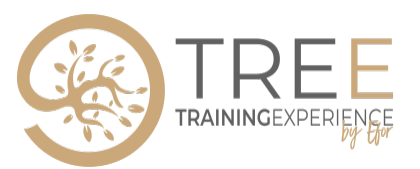

### **Modalités pédagogiques** •••••••••••••••••••••••••••••••••••••••••••••••••••••••••••••••••••••••••••••••••••••••••••••

- Utilisation de SAS et SAS Office Analytics
- Manipulation d'exercices sur des cas-types, issus de plusieurs domaines d'application.
- Alternance d'exposés, de discussions avec le formateur et entre participants.
- Nombreux cas pratiques directement applicables après la formation.
- Remise des supports pédagogiques
- Vidéo projection du support PowerPoint

## **Modalités d'évaluation et de suivi** •••••••••••••••••••••••••••••••••••••••••••••••••••••••••••••••••••••••

- Evaluation de début et fin de formation.
- Evaluation de la satisfaction en fin de formation.